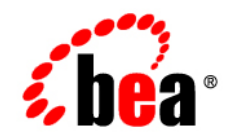

# **BEA**BEA AquaLogic Service Bus<sup>™</sup>

**Configuring Message-Level Security Between .NET 2.0 and ALSB**

Version 3.0 Revised: February 2008

## **Contents**

### [Message-Level Security](#page-4-0)

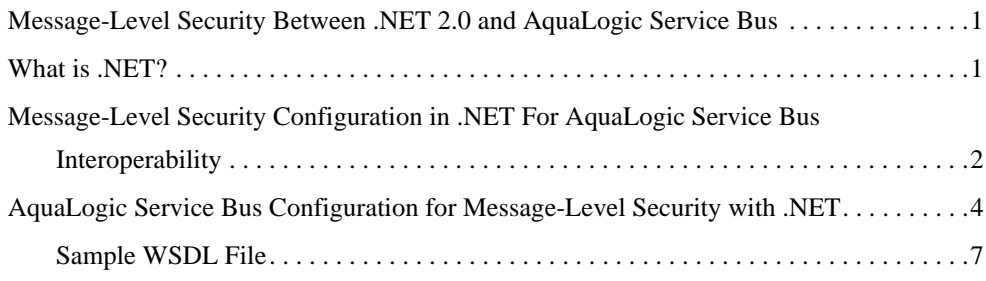

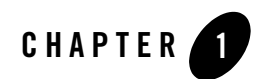

## <span id="page-4-0"></span>Message-Level Security

This chapter explains how to configure message-level security between .NET 2.0 and AquaLogic Service Bus. The chapter contains the following topics:

- [Message-Level Security Between .NET 2.0 and AquaLogic Service Bus](#page-4-1)
- [What is .NET?](#page-4-2)
- Message-Level Security Configuration in .NET For AquaLogic Service Bus [Interoperability](#page-5-0)
- [AquaLogic Service Bus Configuration for Message-Level Security with .NET](#page-7-0)

#### <span id="page-4-1"></span>**Message-Level Security Between .NET 2.0 and AquaLogic Service Bus**

You can set up Message-level security between the Microsoft .NET 2.0 framework and AquaLogic Service Bus. Message-level security applies security checks to a SOAP message after a Web services client establishes a connection with an AquaLogic Service Bus proxy service or business service and before the proxy service or business service processes the message.

### <span id="page-4-2"></span>**What is .NET?**

The .NET framework is a software component that you can add to the Microsoft Windows operating system. It provides pre-coded solutions to common program requirements, and manages the execution of programs written specifically for the framework.

#### <span id="page-5-0"></span>**Message-Level Security Configuration in .NET For AquaLogic Service Bus Interoperability**

This section provides the steps that you need to perform for .NET 2.0 and for AquaLogic Service Bus to configure message-level security.

**WARNING:** Before you perform these steps, you must follow the steps i[n Configuring](http://edocs.bea.com/alsb/docs26/security/message_level.html)  [Message-Level Security for Web Services](http://edocs.bea.com/alsb/docs26/security/message_level.html) in the *[Security Guide](http://edocs.bea.com/alsb/docs26/security/index.html)* to configure inbound and outbound messaging for AquaLogic Service Bus.

To configure message-level security between .NET and AquaLogic Service Bus:

- 1. Verify that you completed the steps to configure inbound and outbound messaging for AquaLogic Service Bus. See the Warning above for instructions.
- 2. Download Web Service Enhancements (WSE) 3.0 from [Microsoft](http://msdn2.microsoft.com/en-us/webservices) and install it. WSE 3.0 is a SOAP extension managed API (Microsoft.Web.Services3.dll) that is compatible with the .NET 2.0 framework.
- 3. After you install WSE 3.0, you must enable the WSE features for your web application and enable WSE Soap Protocol Factory support. You can enable both these features using wizards in Visual Studio. See [http://msdn.microsoft.com/library/default.asp?url=/](http://msdn.microsoft.com/library/default.asp?url=/library/en-us/wse3.0/html/5a8f03b1-16ac-4c5c-9d9e-132a9c0b628a.asp)  [library/en-us/wse3.0/html/5a8f03b1-16ac-4c5c-9d9e-132a9c0b628a.asp](http://msdn.microsoft.com/library/default.asp?url=/library/en-us/wse3.0/html/5a8f03b1-16ac-4c5c-9d9e-132a9c0b628a.asp) for details.

After you enable WSE 3.0, you will notice the following restrictions:

– WSE 3.0 no longer supports WS-Policy and therefore, WS-SecurityPolicy for configuration purposes, as it did in .NET 1.1 and WSE 2.0. WSE 3.0 supports only a proprietary policy configuration using the wse3policyCache.config file (or equivalent .NET code) that provides similar features to those in WSE 2.0. One consequence of this is that the WSDLs for the .NET web service no longer contain WS-Policy statements. On the other hand, AquaLogic Service Bus supports a WebLogic Server-proprietary format that is based on the assertions described in the December 18, 2002 version of the Web Services Security Policy Language (WS-SecurityPolicy) specification. In order to consume .NET WSDLs in AquaLogic Service Bus, you must incorporate the equivalent AquaLogic Service Bus proprietary version of WS-Policy in the WSDL.

The WSDL code sample in [Listing 1-1 on page 7](#page-10-1) shows how to configure WS-Policy for message-level identity propagation, confidentiality, and integrity in AquaLogic Service Bus.

- WSE 3.0 provides policy configuration for a few Turnkey Security Assertions in the wse3policyCache.config file, which can be selected with a wizard in Visual Studio. The certificate that maps to providing message-level security (encryption and signing, for example) is MutualCertificate10, which is compatible with the WS-Security 1.0 specification that ALSB currently supports. For details on configuring the MutualCertificate10 Security Assertion, se[e](http://msdn2.microsoft.com/en-us/library/aa480581.aspx) <http://msdn2.microsoft.com/en-us/library/aa480581.aspx>.
- The WSE Soap Protocol Factory does not support security with SOAP 1.2. The generated client stubs using the Web Reference option in Visual Studio contain the security-enabled operations only if you select SOAP 1.1. Message-level security interoperability works only with SOAP 1.1.
- As with .NET 1.1 and WSE 2.0, you must disable automatic signing of WS-Addressing headers and timestamps that are configured by default. You must change some of the properties in the wse3policyCache.config file, as shown in the following example:

```
Default Config
<protection>
     <request signatureOptions="IncludeAddressing, IncludeTimestamp,
           IncludeSoapBody" encryptBody="true" />
     <response signatureOptions="IncludeAddressing, IncludeTimestamp,
           IncludeSoapBody" encryptBody="true" />
      <fault signatureOptions="IncludeAddressing, IncludeTimestamp,
           IncludeSoapBody" encryptBody="false" />
</protection>
Required Config
<protection>
     <request signatureOptions="IncludeSoapBody" encryptBody="true" />
     <response signatureOptions="IncludeAddressing, IncludeTimestamp,
IncludeSoapBody" encryptBody="true"
         / <fault signatureOptions="IncludeSoapBody" encryptBody="false" />
</protection>
```
– By default, WSE 3.0 expects the key wrapping algorithm to be OAEP. However, ALSB uses the RSA15 algorithm. If the configuration remains as OAEP, the following exception appears: Microsoft.Web.Services3.Security.SecurityFault: An unsupported signature or encryption algorithm was used System.Exception: WSE3002: The receiver is expecting the key wrapping algorithm to be http://www.w3.org/2001/04/xmlenc#rsa-oaep-mgf1p, but the incoming message used  $http://www.w3.org/2001/04/xmlenc#rsa-1-5.$ You can change the key wrapping algorithm by configuring the security token manager. To avoid this error, add the following configuration to the web.config file (on the .NET web service) and the app.config file (on the .NET client side) under the <microsoft.web.services3> <security> elements:

```
<binarySecurityTokenManager>
      <add valueType="http://docs.oasis-open.org/wss/2004/01/
           oasis-200401-wss-x509-token-profile-1.0#X509v3";>
           <keyAlgorithm name="RSA15" />
      </add>
</binarySecurityTokenManager>
```
This configuration forces WSE to use RSA15 instead of OAEP.

– For Username Token Authentication, .NET provides a

usernameForCertificateSecurity turnkey assertion that secures the communication channel between the client and the service at the message layer using the service's X.509 certificate. However, this certificate depends on the ability to reference <EncryptedKey> elements as security tokens, and enables the option for signature confirmation to correlate a response message with the request that prompted it. Both of these features are available only in WS-Security 1.1. Consequently, this turnkey assertion cannot be used with AquaLogic Service Bus because it supports only WS-Security 1.0.

An alternative for Username Token Authentication is the .NET usernameOverTransportSecurity turnkey assertion, which assumes that communication between the client and service will be secured at the transport layer. This approach is WS-Security 1.0 compatible and supports message-level authentication over SSL. If you want to combine the usernameOverTransportSecurity turnkey assertion with other message-level security mechanisms, such as encryption and signing, you must write custom code in .NET.

#### <span id="page-7-0"></span>**AquaLogic Service Bus Configuration for Message-Level Security with .NET**

Before you configure AquaLogic Service Bus, the following conditions must exist:

- A .NET client invokes an AquaLogic Service Bus proxy with a plain text message (for example, message-level security does not exist between the .NET client and the AquaLogic Service Bus proxy).
- AquaLogic Service Bus enforces outbound message-level security on the SOAP request.

**Note:** For cases where the .NET client has message-level security enabled, you can use AquaLogic Service Bus as a pass-through proxy.

To configure AquaLogic Service Bus for message-level security with .NET:

1. Change the encryption algorithm from tripledes-cbc to aes256-cbc:

```
<wssp:EncryptionAlgorithm URI="http://www.w3.org/2001/ 
                          04/xmlenc#aes256-cbc"/>
```
2. Change the sign.xml policy on the WSDL. This attribute is on the integrity assertion element.

```
<wssp:Integrity SignToken='false' .... > 
</wssp:Integrity>
```
By default this value is true.

3. The .NET web service expects the WS-Addressing <wsa:To> element to contain its own URL. As the .NET client first invokes the AquaLogic Service Bus proxy, the <wsa: To> element is originally set to the AquaLogic Service Bus proxy URL. Change this URL to the URL of the .NET web service in the AquaLogic Service Bus proxy message flow, using a Replace action as shown in the following example:

```
Original URL
<wsa:To wsu:Id="To_1mbmRK4w0bo2Dz1z" 
xmlns:wsu="http://docs.oasis-open.org/wss/2004/01/oasis-200401-wss-
wssecurity-utility-1.0.xsd";>http://localhost:7001/SecurityALSBProxy<;/
wsa:To>
```

```
URL after Replace Action
<wsa:To wsu:Id="To_1mbmRK4w0bo2Dz1z" 
xmlns:wsu="http://docs.oasis-open.org/wss/2004/01/oasis-200401-wss-
wssecurity-utility-1.0.xsd";>http://localhost/SimpleSecurity/
SecurityService.asmx<;/wsa:To>
```
If you do not change this URL, the following error appears:

Microsoft.Web.Services3.Addressing.AddressingFault: Destination Unreachable System.Exception: WSE846: The header must match the actor URI value of the web service. The actor URI value can be explicitly specified using SoapActorAttribute on the ASMX class. In the absence of the attribute, the actor URI is assumed to be equal to the HTTP Request Url of the incoming message. The header received contained "http://localhost:7001/SecurityALSBProxy"; while the receiver is expecting "http://localhost/SimpleSecurity/SecurityService.asmx";

4. The .NET client includes its own Timestamp elements to the SOAP header. AquaLogic Service Bus adds an additional Timestamp header that results in the following error:

Microsoft.Web.Services3.Security.SecurityFault: An error was discovered processing the header Microsoft.Web.Services3.Security.Security FormatException: WSE001: The input was not a valid Security element because it contains more than one Timestamp child element.

To solve this issue, use a Delete action to remove the original Timestamp elements that the .NET client adds in the message flow.

5. Add the CertificateRegistry certification path provider. You add this from the WLS Administration Console from realm -> Providers ->Certification Path -> New and then select CertificateRegistry from the drop down.

Activate the change and restart the server.

After you restart the server, edit the CertificateRegistry provider you just created. From the Management tab add the following three certificates:

- The public certificate of ALSB
- The public certificate of .NET
- The root agency (issuer of these certificates)
- **Note:** One way to add the certificates is to import them from a jks store via the Migration tab. Provide the actual path of the identity store.
- 6. On the Configuration (Common) tab for the CertificateRegistry provider, select Current Builder to make it the current builder.

Save these changes. Then, activate and restart the server.

- 7. The WLS keystore requires these same certificates:
	- The public certificate of ALSB
	- The public certificate of .NET
	- The root agency (issuer of these certificates)

You configure the identity and trust keystores for a WebLogic Server instance on the server Configuration: Keystores page. To do this, see *Configure Identity and Trust* in the WLS online help.

#### <span id="page-10-0"></span>**Sample WSDL File**

The sample WSDL in [Listing 1-1](#page-10-1) shows how to configure  $\text{ws-Policy}$  for message-level identity propagation, confidentiality, and integrity in ALSB.

<span id="page-10-1"></span>**Listing 1-1 Configuring WS-Policy for Message-Level Security**

```
<?xml version='1.0' encoding='UTF-8'?>
<definitions name="SecureHello WorldServiceDefinitions"targetNamespace=
      "http://www.bea.com"
xmlns="http://schemas.xmlsoap.org/wsdl/"
xmlns:s0="http://docs.oasis-open.org/wss/2004/01/oasis-200401-wss-
      wssecurity-utility-1.0.xsd"
xmlns:s1="http://www.bea.com"
xmlns:s2="http://schemas.xmlsoap.org/wsdl/soap/"
xmlns:wsp="http://schemas.xmlsoap.org/ws/2004/09/policy">
      <wsp:UsingPolicy xmlns:n1="http://schemas.xmlsoap.org/wsdl/"
           n1:Required="true"/>
      <wsp:Policy s0:Id="Encrypt.xml">
           <wssp:Confidentialityxmlns:wssp="http://www.bea.com/wls90/
                security/policy">
                <wssp:KeyWrappingAlgorithm URI="http://www.w3.org/2001/04/
                     xmlenc#rsa-1_5"/>
                <wssp:Target>
                     <wssp:EncryptionAlgorithm URI="http://www.w3.org/2001/ 
                          04/xmlenc#aes256-cbc"/>
                     <wssp:MessageParts Dialect="http://schemas.xmlsoap.org
                          /2002/12/wsse#part">wsp:Body()
                          </wssp:MessageParts>
                </wssp:Target>
                <wssp:KeyInfo>
                      <wssp:SecurityToken TokenType="http://docs.oasis-open.
                           org/wss/2004/01/oasis-200401-wss-x509-token-
                           profile-1.0#X509v3"/>
                      <wssp:SecurityTokenReference>
                           <wssp:Embedded>
                               <wsse:BinarySecurityToken EncodingType="http:
```
#### Message-Level Security

```
 //docs.oasis-open.org/wss/2004/
 01/oasis-200401-wss-soap-message
 -security-1.0#Base64Binary"
 ValueType="http://docs.oasis-open.org/
 wss/2004/01/oasis-200401-wss-x509
 -token-profile-1.0#X509v3"
 xmlns:wsse="http://docs.oasis-open.org/
 wss/2004/01/oasis-200401-wss-wssecurity-
 secext-1.0.xsd">MIIB7DCCAZYCEN+FHomYRZU
 YPLiIutc0lIIwDQYJKoZIhvcNAQEEBQAweTELMAk
 GA1UEBhMCVVMxEDAOBgNVBAgTB015U3RhdGUxDzA
 NBgNVBAcTBk15VG93bjEXMBUGA1UEChMOTXlPcmd
 hbml6YXRpb24xGTAXBgNVBAsTEEZPUiBURVNUSU5
 HIE9OTFkxEzARBgNVBAMTCkNlcnRHZW5DQUIwHhc
 NMDYwNjA3MDQ0MDM2WhcNMjEwNjA4MDQ0MDM2WjB
 6MQswCQYDVQQGEwJVUzEQMA4GA1UECBYHTXlTdGF
 0ZTEPMA0GA1UEBxYGTXlUb3duMRcwFQYDVQQKFg5
 NeU9yZ2FuaXphdGlvbjEZMBcGA1UECxYQRk9SIFR
 FU1RJTkcgT05MWTEUMBIGA1UEAxYLYmFuZ3BsdHc
 zazIwXDANBgkqhkiG9w0BAQEFAANLADBIAkEAxv2
 nWByAF2Xr9wrb06ydrrcqPt2VQa0xcwfdZZ6oGlj
 1TXq+G5/Q82v7CdxjyWUQBuAzduQx9wFCrAe/aWV
 pgQIDAQABMA0GCSqGSIb3DQEBBAUAA0EARbwfl8w
 X915jL5reY+isriNF0EfUs5ck53WRNowiapJx2ea
 ZE03quksJgeJ0z0HekkR/aTQnkMV1xIt1HxMKRw=
 =</wsse:BinarySecurityToken>
```

```
 </wssp:Embedded>
```
</wssp:SecurityTokenReference>

```
 </wssp:KeyInfo>
```

```
 </wssp:Confidentiality>
```
</wsp:Policy>

```
 <wsp:Policy s0:Id="Auth.xml">
```

```
 <wssp:Identity xmlns:wssp="http://www.bea.com/wls90/security/
```
policy">

```
 <wssp:SupportedTokens>
```

```
 <wssp:SecurityToken TokenType="http://docs.oasis-open.
      org/wss/2004/01/oasis-200401-wss-username-token
      -profile-1.0#UsernameToken">
```
AquaLogic Service Bus Configuration for Message-Level Security with .NET

```
 <wssp:UsePassword Type="http://docs.oasis-open.
                                org/wss/2004/01/oasis-200401-wss-username
                                -token-profile-1.0#PasswordText"/>
                      </wssp:SecurityToken>
                </wssp:SupportedTokens>
           </wssp:Identity>
      </wsp:Policy>
      <wsp:Policy s0:Id="Sign.xml">
           <wssp:Integrity SignToken='false' 
xmlns:wls="http://www.bea.com/wls90/security/
                policy/wsee#part"xmlns:wssp="http://www.bea.com/wls90/
                security/policy" xmlns:wsu="http://docs.oasis-open.org/wss
                /2004/01/oasis-200401-wss-wssecurity-utility-1.0.xsd">
                <wssp:SignatureAlgorithm URI="http://www.w3.org/2000/09/
                     xmldsig#rsa-sha1"/>
                <wssp:CanonicalizationAlgorithm URI="http://www.w3.org/
                      2001/10/ xml-exc-c14n#"/>
                <wssp:Target>
                      <wssp:DigestAlgorithm URI="http://www.w3.org/2000/09
                           /xmldsig#sha1"/>
                      <wssp:MessageParts Dialect="http://www.bea.com/wls90/
                           security/policy/wsee#part">
                     wls:SystemHeaders()
                </wssp:MessageParts>
                </wssp:Target>
                <wssp:Target>
                      <wssp:DigestAlgorithm URI="http://www.w3.org/2000/09
                           /xmldsig#sha1"/>
                      <wssp:MessageParts Dialect="http://www.bea.com/wls90/
                           security/policy/wsee#part"> 
                     wls:SecurityHeader(wsu:Timestamp)
                </wssp:MessageParts>
                </wssp:Target>
                <wssp:Target>
                      <wssp:DigestAlgorithm URI="http://www.w3.org/2000/09/
                           xmldsig#sha1"/>
                      <wssp:MessageParts Dialect="http://schemas.xmlsoap.
                           org/2002/12/wsse#part">
```
wsp:Body()

</wssp:MessageParts>

</wssp:Target>

- <wssp:SupportedTokens>
	- <wssp:SecurityToken IncludeInMessage="true" TokenType= "http://docs.oasis-open.org/wss/2004/01/oasis- 200401-wss-x509-token-profile-1.0#X509v3"> <wssp:TokenIssuer>CN=CACERT,OU=FOR TESTING ONLY, O=MyOrganization,L=MyTown,ST=MyState,C=US,1.2. 840.113549.1.9.1=#160f737570706f7274406265612e636 f6d,CN=Demo Certificate Authority Constraints,OU= Security,O=BEA WebLogic,L=San Francisco,ST= California,C=US,1.2.840.113549.1.9.1=#16107365637 572697479406265612e636f6d,CN=Demo Certificate Authority Constraints,OU=Security,O=BEA WebLogic, L=San Francisco,ST=California,C=US,CN=CertGenCAB, OU=FOR TESTING ONLY,O=MyOrganization,L=MyTown,ST= MyState,C=US,CN=Equifax Secure eBusiness CA-1,O= Equifax Secure Inc.,C=US,CN=VeriSign Class 1 Public Primary Certification Authority - G3,OU=  $(c)$ 1999 VeriSign\, Inc. - For authorized use only, OU=VeriSign Trust Network,O=VeriSign\, Inc.,C=US, OU=VeriSign Trust Network,OU=(c) 1998 VeriSign\, Inc. - For authorized use only,OU=Class 2 Public Primary Certification Authority - G2, O=VeriSign $\backslash$ , Inc.,C=US,CN=VeriSign Class 3 Public Primary Certification Authority - G3,OU=(c) 1999 VeriSign\,Inc. - For authorized use only,OU= VeriSign Trust Network,O=VeriSign\,Inc.,C=US,CN= Entrust.net Client Certification Authority,OU=(c) 2000 Entrust.net Limited,OU=www.entrust.net/ GCCA\_CPS incorp. by ref. (limits liab.),O=Entrust .net,OU=Go Daddy Class 2 Certification Authority, O=The Go Daddy Group\, Inc.,C=US,CN=GTE Cyber Trust Global Root,OU=GTE CyberTrust Solutions\, Inc., O=GTE Corporation,C=US,CN=Entrust.net Secure Server Certification Authority,OU=(c) 2000 Entrust.net Limited,OU=www.entrust.net/SSL\_CPS

 incorp. by ref. (limits liab.),O=Entrust.net,OU= Class 1 Public Primary Certification Authority, O=VeriSign\, Inc.,C=US,1.2.840.113549.1.9.1=#161 9706572736f6e616c2d6261736963407468617774652e636 f6d,CN=Thawte Personal Basic CA,OU=Certification Services Division,O=Thawte Consulting,L=Cape Town, ST=Western Cape,C=ZA,OU=VeriSign Trust Network, OU=(c) 1998 VeriSign\, Inc. - For authorized use only,OU=Class 1 Public Primary Certification Authority - G2,O=VeriSign\, Inc., C=US,CN=Entrust.net Secure Server Certification Authority,OU=(c) 1999 Entrust.net Limited,OU= www.entrust.net/CPS incorp. by ref.(limits iab.), O=Entrust.net,C=US, 1.2.840.113549.1.9.1=#161c706 572736f6e616c2d667265656d61696c407468617774652e63 6f6d,CN=Thawte Personal Freemail CA,OU= Certification Services Div,O=Thawte Consulting, L =Cape Town,ST=Western Cape,C=ZA,OU=Class 3 Public Primary Certification Authority,O=VeriSign\, Inc. C=US,CN=GTE CyberTrust Root,O=GTE Corporation,C= US,CN=VeriSign Class 2 Public Primary Certificate Authority - G3, OU=(c) 1999 VeriSign\, Inc. - For authorized use only,OU=VeriSign Trust Network,O= VeriSign\,Inc.,C=US,1.2.840.113549.1.9.1=#1617736 5727665722d6365727473407468617774652e636f6d,CN= Thawte Server CA,OU=Certification Services Division,O=Thawte Consulting cc,L=Cape Town,ST= Western Cape,C=ZA,OU=Equifax Secure Certificate Authority,O=Equifax,C=US,1.2.840.113549.1.9.1=#16 1b706572736f6e616c2d7072656d69756d407468617774652 e636f6d,CN=Thawte Personal Premium CA,OU= Certification Services Division,O=Thawte Consulting,L=Cape Town,ST=Western Cape,C=ZA,1.2. 840.113549.1.9.1=#16197072656d69756d2d73657276657 2407468617774652e636f6d,CN=Thawte Premium Server CA,OU=Certification Services Division,O=Thawte Consulting cc,L=Cape Town,ST=Western Cape,C=ZA, OU=VeriSign Trust Network,OU=(c) 1998 VeriSign\,

#### Message-Level Security

```
 Inc. - For authorized use only,OU=Class 3 Public
                    Primary Certification Authority - G2, O=VeriSign\,
                     Inc.,C=US,CN=Entrust.net Certification Authority
                     (2048),OU=(c) 1999 Entrust.net Limited,OU=www
                      .entrust.net/CPS_2048 incorp. by ref. (limits
                     liab.),O=Entrust.net,1.2.840.113549.1.9.1=#1611
                     696e666f4076616c69636572742e636f6d,CN=http://www.
                     valicert.com/,OU=ValiCert Class 2 Policy
                     Validation Authority,O=ValiCert\, Inc.,L=Vali
                     cert Validation Network,CN=Baltimore CyberTrust
                     Root, OU=CyberTrust,O=Baltimore,C=IE,OU=Secure
                     Server Certification Authority,O=RSA Data
                     Security\, Inc.,C=US,CN=Entrust.net Client
                     Cert Authority,OU=(c) 1999 Entrust.net Limited,
                     OU=www.entrust.net/Client_CA_Info/CPS incorp. by
                     ref. limits liab.,O=Entrust.net,C=US,CN=GeoTrust
                     Global CA,O=GeoTrust Inc.,C=US,CN=GTE CyberTrust
                     Root 5,OU=GTE CyberTrust Solutions\, Inc.,O=GTE
                     Corporation,C=US,OU=Starfield Class 2
                     Certification Authority,O=Starfield 
                     Technologies\, Inc.,C=US,CN=Equifax Secure 
                     Global eBusiness CA-1,O=Equifax Secure Inc.,C=US,
                     CN=Baltimore CyberTrust Code Signing Root,OU=
                     CyberTrust,O=Baltimore,C=IE,OU=Class 2 Public
                     Primary Certification Authority,O=VeriSign\,
                     Inc.,C=US,OU=Equifax Secure eBusiness CA-2,O=
                     Equifax Secure,C=US,</wssp:TokenIssuer>
                </wssp:SecurityToken>
           </wssp:SupportedTokens>
      </wssp:Integrity>
      <wssp:MessageAge Age="60" xmlns:wssp="http://www.bea.com/wls90/
           security/policy"/>
 </wsp:Policy>
 <types>
     <xs:schema attributeFormDefault="unqualified" elementFormDefault=
           "qualified" targetNamespace="http://www.bea.com" xmlns:s0="
           http://www.bea.com" xmlns:s1="http://schemas.xmlsoap.org
           /wsdl/soap/" xmlns:wsp="http://schemas.xmlsoap.org/ws/2004/
```
AquaLogic Service Bus Configuration for Message-Level Security with .NET

```
 09/policy" xmlns:xs="http://www.w3.org/2001/XMLSchema">
           <xs:element name="sayHello">
                <xs:complexType>
                      <xs:sequence>
                          <xs:element name="s" type="xs:string"/>
                      </xs:sequence>
                </xs:complexType>
           </xs:element>
           <xs:element name="sayHelloResponse">
                <xs:complexType>
                      <xs:sequence>
                           <xs:element name="return" type="xs:string"/>
                      </xs:sequence>
                </xs:complexType>
           </xs:element>
      </xs:schema>
 </types>
 <message name="sayHello">
      <part element="s1:sayHello" name="parameters"/>
 </message>
 <message name="sayHelloResponse">
      <part element="s1:sayHelloResponse" name="parameters"/>
 </message>
 <portType name="SecureHelloWorldPortType" wsp:PolicyURIs="#Sign.xml
      #Auth.xml #Encrypt.xml">
      <operation name="sayHello" parameterOrder="parameters">
           <input message="s1:sayHello"/>
           <output message="s1:sayHelloResponse"/>
      </operation>
 </portType>
 <binding name="SecureHelloWorldServiceSoapBinding" type="s1:
      SecureHelloWorldPortType">
      <s2:binding style="document" transport="http://schemas.
           xmlsoap.org/ soap/http"/>
           <operation name="sayHello">
                <s2:operation soapAction="" style="document"/>
                <input>
                      <s2:body parts="parameters" use="literal"/>
```

```
 </input>
                <output>
                       <s2:body parts="parameters" use="literal"/>
                </output>
           </operation>
      </binding>
      <service name="SecureHelloWorldService">
           <port binding="s1:SecureHelloWorldServiceSoapBinding"
                name="SecureHelloWorldServicePort">
                <s2:address location="http://localhost:9111/
                      SecureHelloWorldService/SecureHelloWorld
                      Service"/>
           </port>
      </service>
 </definitions>
```